सरकारी खाते

## सरकारी खाते

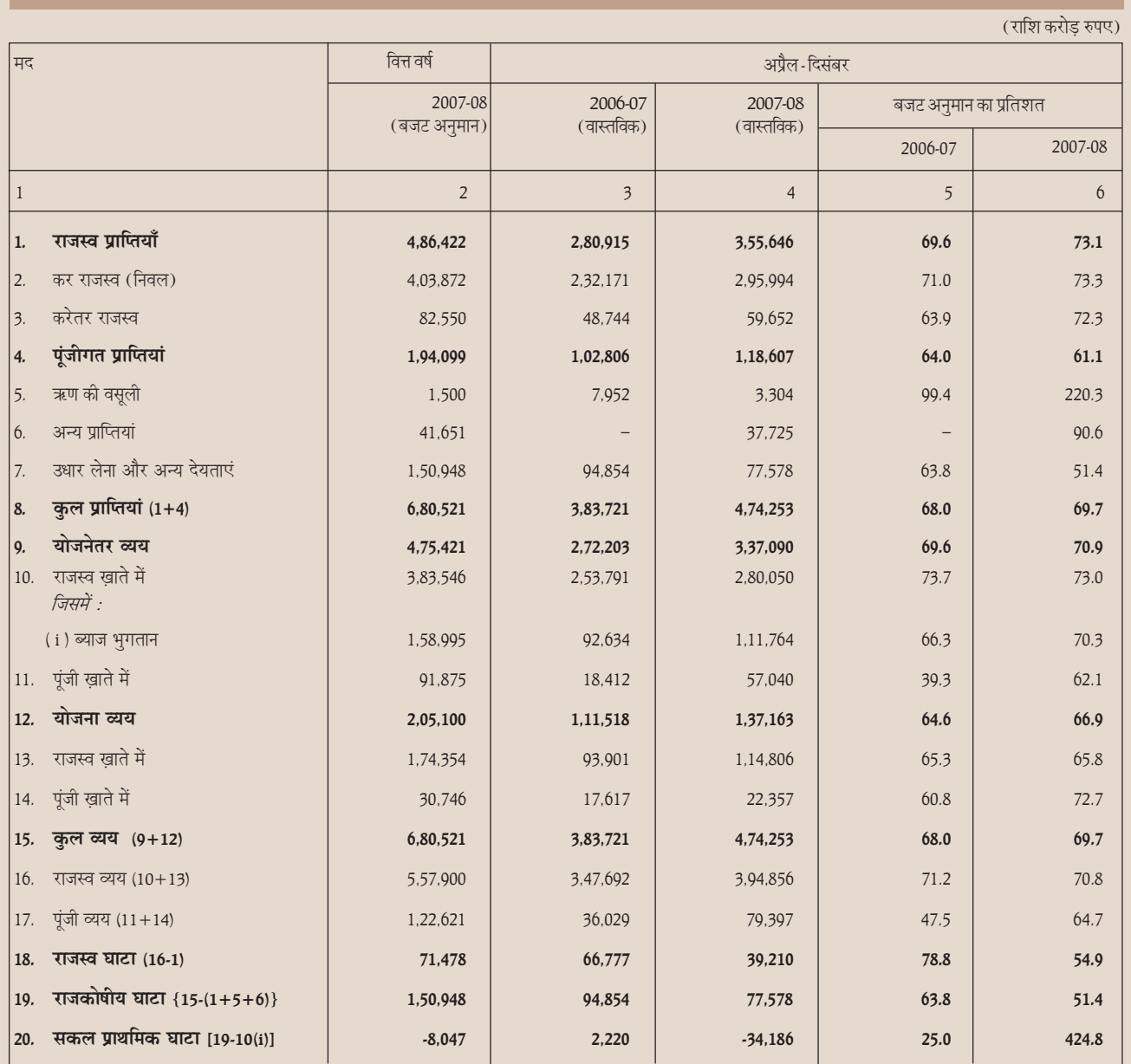

## सं. 18: केंद्र सरकार के खाते - एक नजर में

**टिप्पणी :** 1. वित्त वर्ष 'अप्रैल से मार्च' तक है।

2. वास्तविक आँकड़े अलेखापरीक्षित हैं।

**स्रोत :** महालेखा नियंत्रक, वित्त मंत्रालय, भारत सरकार।

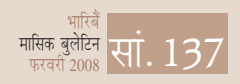